DOWNLOAD OR READ : STL TUTORIAL AND REFERENCE GUIDE C PROGRAMMING WITH THE STANDARD TEMPLATE LIBRARY PDF EBOOK EPUB MOBI

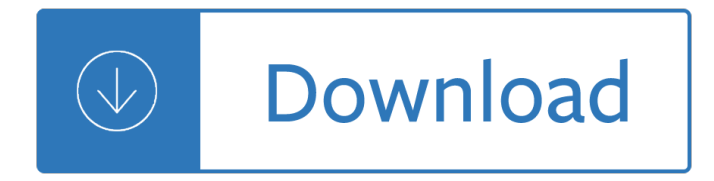

### **stl tutorial and reference pdf**

The C++ Standard Library by Nicolai Josuttis. Available now: 2nd edition of "The C++ Standard Library" covering C++11 C++ Book of the Year 1999, named by EXE. Please note: New email address for feedback Now, also available in Polish, Czech, Russian, Japanese, Korean, Simplified Chinese, and Traditional Chinese. The C++ standard library provides a set of common classes and interfaces that ...

### **Nicolai M. Josuttis: The C++ Standard Library**

Translations The manuals have been translated only for a few languages: - This French version of the Tutorial book is for the old DeskProto Version 6.0 Telechargement du V6.0 Didacticiel (PDF/ 3.7 Mb) - Both the Tutorial and the Reference manual (V6.1) have been translated to German, and can be obtained via the German DeskProto distributor. - Both the Tutorial and the Reference manual (V6.1 ...

### **DeskProto manuals for download**

The Standard Template Library (STL) is a software library for the C++ programming language that influenced many parts of the C++ Standard Library.It provides four components called algorithms, containers, functions, and iterators.. The STL provides a set of common classes for C++, such as containers and associative arrays, that can be used with any built-in type and with any user-defined type ...

### **Standard Template Library - Wikipedia**

C++ Tutorial for Beginners - Learning C++ in simple and easy steps : A beginner's tutorial containing complete knowledge of C++ Syntax Object Oriented Language, Methods, Overriding, Inheritance, Polymorphism, Interfaces, STL, Iterators, Algorithms, Exception Handling, Overloading,Templates, Namespaces and Signal Handling

#### **C++ Tutorial**

C++ Tutorial for Beginners - Learn C++ in simple and easy steps starting from basic to advanced concepts with examples including C++ Overview, Environment Setup ...

#### **C++ Tutorial**

Generally, a download manager enables downloading of large files or multiples files in one session. Many web browsers, such as Internet Explorer 9, include a download manager.

#### **Download Visual Studio 2003 Retired Technical**

eBook Details: Paperback: 672 pages Publisher: WOW! eBook; 3rd edition (August 26, 2018) Language: English ISBN-10: 0789759403 ISBN-13: 978-0789759405 eBook Description: Developing Cybersecurity Programs and Policies, 3rd Edition: All the Knowledge You Need to Build Cybersecurity Programs and Policies...

#### **eBook3000**

This site is a collection of Alex Stepanov's books, papers, class notes, and source code, covering generic programming and other topics. Technical contact: paul@mcjones.org. Books

#### **Collected Papers of Alexander A. Stepanov**

Thread operations include thread creation, termination, synchronization (joins,blocking), scheduling, data

management and process interaction.

### **Linux Tutorial: POSIX Threads - YoLinux.com: Linux**

Calculus and Analysis W. Complete Calculus Cheat Sheet by Paul Dawkins [pdf, pdf reduced] (tutorial.math.lamar.edu) Limits Cheat Sheet by Paul Dawkins [pdf, pdf reduced] (tutorial.math.lamar.edu)

### **Cheat Sheet : All Cheat Sheets in one page**

In the C++ programming language, the C++ Standard Library is a collection of classes and functions, which are written in the core language and part of the C++ ISO Standard itself. The C++ Standard Library provides several generic containers, functions to utilize and manipulate these containers, function objects, generic strings and streams (including interactive and file I/O), support for some ...

### **C++ Standard Library - Wikipedia**

The following links provide quick access to summaries of the help command reference material. Using these links is the quickest way of finding all of the relevant EViews commands and functions associated with a general topic such as equations, strings, or statistical distributions.

### **EViews Help**

Welcome to our tutorial segment. Here you will find some exclusive collections of great tutorials on sketchup covering fundamental to more advanced topics.

### **SketchUp Tutorial | SketchUp Video Tutorials | SketchUp**

MySQL++ is a C++ wrapper for MySQL's C API. It is built around the same principles as the Standard C++ Library, to make dealing with the database as easy as dealing with STL containers.

#### **MySQL++: MySQL++ - Tangentsoft**

Welcome to the PStill home page! PStill converts PDF, PostScript, EPS, TIFF, JPEG, PNG, BMP and GIF files to PDF, PDF/A and PDF/X, image file formats, STL format for 3D printing and optional generate pre-press ready EPS and PS files.

#### **PStill - PS/EPS to PDF converter**

Praise for Effective C++, Third Edition "Scott Meyers' book, Effective C++, Third Edition, is distilled programming experience  $\hat{a} \in \mathbb{Z}$  experience that you would otherwise have to learn the hard way. This book is a great resource that I recommend to everybody who writes C++ professionally.a€.

# **Effective C++: 55 Specific Ways to Improve Your Programs**

Open Load a new file (RoboDK RDK Station) or a supported file type (robot, tool, STEP, IGES, STL,  $\hat{a} \in I$ ). Open online library Show the online library (robots, tools and sample objects). Save Station Save the RoboDK station (RDK file). Undo Undo the last command (Ctrl+Z). Redo Redo the last command (Ctrl+Y). Add a reference frame Reference frames allow placing objects with respect to each other

#### **Basic Guide - RoboDK Documentation**

C++ coding style. YoLinux: Linux Information Portal includes informative tutorials and links to many Linux sites.

#### **Linux Tutorial: C++ Coding Style, Standards, Practices and**

1 Overview. Gmsh is a three-dimensional finite element mesh generator with a build-in CAD engine and post-processor. Its design goal is to provide a fast, light and user-friendly meshing tool with parametric input and advanced visualization capabilities.

#### **Gmsh 4.2.1**

Explode your creativity with the best 3D design software for hobbyists. Making sure everything always fits together, edit anything at any time, and manufacture it with ease.

# **Alibre Atom3D Overview - Alibre, LLC**

In the above figure, the first chart is the original time series, the second is trend, the third shows seasonal factors, and the last chart is the remaining component.

# **Time Series Analysis - RDataMining.com: R and Data Mining**

Area-Internal Register Indirect Addressing. The area-internal register indirect addressing method uses one of the address registers plus a pointer to determine the address the instruction is to reference.

# **Siemens S7 Indirect Addressing | PLCdev**

I have resisted the urge to try and cover every single feature of TinkerPop one after the other in a reference manual fashion. Instead, what I have tried to do is capture the learning process that I myself have gone through using what I hope is a sensible flow from getting started to more advanced topics.

# **PRACTICAL GREMLIN: An Apache TinkerPop Tutorial**

Paul McJones, editor paul@mcjones.org http://www.mcjones.org/dustydecks/ Abstract This is a collection of design documents, source code, and other materials ...

# **C++ Historical Sources Archive â€" Software Preservation Group**

View and Download Omnia VOLT installation and user manual online. MULTI-USE AUDIO PROCESSOR. VOLT Processor pdf manual download.

# **OMNIA VOLT INSTALLATION AND USER MANUAL Pdf Download.**

The first of Gordon Woodcock's methods of interstellar travel is "go slow". Distance between stars is huge, traveling said distance slower-than-light will take a huge amount of time, human beings have a very limited lifespan.

# **Slower Than Light - Atomic Rockets - projectrho.com**

DTCC Learning is a comprehensive learning site serving the learning needs of DTCC clients and the post trade financial services industry.

# **Global Trade Repository - DTCC Learning**

iii Preface Purpose of the manual The S7-200 series is a line of micro-programmable logic controllers (Micro PLCs) that can control a variety of automation applications.

# **Preface, Contents 1 2 SIMATIC 3 S7-200**

PLCs from different manufacturers can be programmed in various ways. Popular programming languages for PLCs are ladder diagrams, Function Block Diagrams (FBD), and statement list. As an introduction to ladder diagram, consider the simple relay circuit which contains a coil and contacts as shown in ...

# **4 most popular PLC programming languages nowdays**

Version 11.3 expands Mathematica and the Wolfram Language's functionality in mathematical computation, audio and image processing, machine learning and neural networks, system modeling and more, as well as introduces several new front end features. Version 11.2 expands Mathematica and the Wolfram ...

# **Mathematica Latest Version and Quick Revision History**

View and Download Siemens Simatic S7-300 technical data manual online. CPU 31xC and CPU 31x. Simatic S7-300 Computer Hardware pdf manual download.

# **SIEMENS SIMATIC S7-300 TECHNICAL DATA MANUAL Pdf Download.**

This quide is available to download as a free PDF. Download Ultimate Beginner a€™s Guide to 3D Printing now.Feel free to copy and share this with your friends and family.

# **Ultimate Beginner's Guide to 3D Printing - MakeUseOf**

The SparkFun Sound Detector is a small and very easy to use audio sensing board with three different outputs. The Sound Detector not only provides an audio output, but also a binary indication of the presence of sound, and an analog representation of its amplitude.

### **SparkFun Sound Detector - SEN-12642 - SparkFun Electronics**

Design Patterns is a modern classic in the literature of object-oriented development, offering timeless and elegant solutions to common problems in software design. It describes patterns for managing object creation, composing objects into larger structures, and coordinating control flow between objects.

### **Design Patterns: Elements of Reusable Object-Oriented**

Enhance your SOLIDWORKS skill set and learn at your own pace. View expansive video library of SOLIDWORKS Demos, created by GoEngineer product experts.

### **SolidWorks Demos and Videos | GoEngineer**

The Bluetooth Mate is very similar to our BlueSMiRF modem, but it is designed specifically to be used with our Arduino Pros and LilyPad Arduinos.These modems work as a serial (RX/TX) pipe, and are a great wireless replacement for serial cables.

New international business english updated edition workbook audio cassette set abridged Mercedes vito w639 service manual Workshop service manual mercedes benz vito and v class download Fia foundations in audit international fau int fau study text Gioachino rossini ouverture to wilhelm tell arranged for trumpet quartet The frontier world of doc holliday Accounts demystified the astonishingly simple guide to accounting Ethics for the information age 6th edition Mendelssohn is on the roof Bigger leaner stronger Mercedes om642 engine service manual Socialism in galicia emergence of polish social democracy and ukrainian radicalism 1860 1890 Reinforced concrete basics 2e download Ministering to the oppressed volume iii Thermo king mp 3000 service manual Oxford mathematics 2 6th edition solution Classical and quantum dynamics from classical paths to path integrals 3rd edition Heavenly streams meridian theory in nei gong daoist nei gong Friedrich nietzsche on rhetoric and language Hunger games catching fire free online book Ford fiesta 2007 owners manual Season 4 beverly hills 90210 Citroen cx manual series 1 volume 1 cv Three clicks left Incredible lego technic trucks robots Signature reading student text level l The red lion the elixir of eternal life Catholic mosaic living the liturgical year with children Historyofassamquizandanswer Seat leon 1m service manual Handbook of optical dimensional metrology series in optics and optoelectronics Cutnell and johnson physics 9th edition test bank Blood and iron jon sprunk Super safari level 2 flashcards pack of 71 Modern engineering thermodynamics solutions 21mb file oxford mathematics 6th edition d1 solutions Protective relays application guide Strategic management planning for domestic global competition 13th edition Surfacechemistryinbiomedicalandenvironmentalscienceproceedingsofthenatoadvancedresearch Managing your personal finances 6th edition text Watch the perks of being a wallflower Poetry in the making an anthology ted hughes No holding back the autobiography Engineering mechanics val ivanoff A skeleton key to finnegans wake Strategic management theory an integrated approach 9th edition Circulatory system gizmo quiz answer key Neuromuscular rehabilitation in manual and physical therapies principles to practice Higher engineering mathematics by b v ramana

Advancesinatmosphericremotesensingwithlidarselectedpapersofthe18thinternationallaserra Access 4 grammar answers Free s230 crew boss test answers Tanker operations a handbook for the person in charge Financial reporting financial statement analysis and valuation Essentialsofdentalassisting5thedition American heritage dictionary The broken sword poul anderson El amor en tiempos oscuros y otras historias sobre vidas y literatura gay love in a dark time and other explorations of gay lives and literature Personal history katharine graham